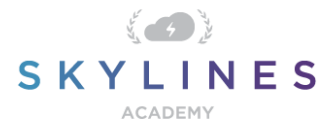

## Section 4: Understand Azure Pricing and Support

Study Material for Exam AZ-900 Azure Fundamentals

### [Understand](https://query.prod.cms.rt.microsoft.com/cms/api/am/binary/RE3VwUY) Azure Pricing and Support (25-30%)

Below you will find helpful links to Microsoft docs and blogs which will enhance your learning and understanding around the AZ-900 topics covered. The topics align with subjects found in each module of the [Skylines Academy AZ-900](https://courses.skylinesacademy.com/p/ms-900/) course as well as the [Microsoft Skills Measured](https://query.prod.cms.rt.microsoft.com/cms/api/am/binary/RE3VwUY)  [Curriculum.](https://query.prod.cms.rt.microsoft.com/cms/api/am/binary/RE3VwUY)

# **Describe an Azure Subscription**

[Subscriptions, licenses, accounts, and tenants for Microsoft's cloud offerings](https://docs.microsoft.com/en-us/office365/enterprise/subscriptions-licenses-accounts-and-tenants-for-microsoft-cloud-offerings)

### **Understand planning and management of costs**

- **[Azure Cost Management + Billing](https://azure.microsoft.com/en-ca/services/cost-management/)**
- **[Explore flexible purchasing options for Azure](https://azure.microsoft.com/en-ca/pricing/purchase-options/)**
- [Cloud Services pricing](https://azure.microsoft.com/en-ca/pricing/details/cloud-services/)
- [Azure Free Account FAQ](https://azure.microsoft.com/en-us/free/free-account-faq/)
- **[Azure Free Account](https://azure.microsoft.com/en-us/resources/videos/azure-friday-azure-free-account/)**
- [Avoid getting charged for your Azure free account](https://docs.microsoft.com/en-us/azure/billing/billing-avoid-charges-free-account)
- [Create services included with Azure free account](https://docs.microsoft.com/en-us/azure/billing/billing-create-free-services-included-free-account)
- [Resource providers and types](https://docs.microsoft.com/en-us/azure/azure-resource-manager/resource-manager-supported-services)
- [Prevent unexpected charges with Azure billing and cost management](https://docs.microsoft.com/en-us/azure/billing/billing-getting-started)
- **[Bandwidth Pricing Details](https://azure.microsoft.com/en-ca/pricing/details/bandwidth/)**
- [Pricing calculator](https://azure.microsoft.com/en-ca/pricing/calculator/)
- [Getting started with the Azure Pricing Calculator](https://techcommunity.microsoft.com/t5/ITOps-Talk-Blog/Getting-started-with-the-Azure-Pricing-Calculator/ba-p/275057)
- [Total Cost of Ownership \(TCO\) Calculator](https://azure.microsoft.com/en-ca/pricing/tco/calculator/)
- [Quickstart: Explore and analyze costs with cost analysis](https://docs.microsoft.com/en-us/azure/cost-management/quick-acm-cost-analysis)
- [Set an Azure spending budget for your customers](https://docs.microsoft.com/en-us/partner-center/set-an-azure-spending-budget-for-your-customers)

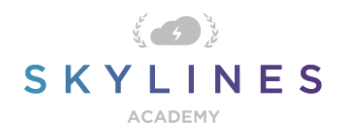

- [What are Azure Reservations?](https://docs.microsoft.com/en-us/azure/billing/billing-save-compute-costs-reservations)
- **[Reservations](https://azure.microsoft.com/en-us/reservations/)**
- [Azure Advisor](https://azure.microsoft.com/en-us/services/advisor/)
- [Azure Advisor has new recommendations for you](https://azure.microsoft.com/en-ca/blog/azure-advisor-has-new-recommendations-for-you/)
- [Cost Management](https://azure.microsoft.com/en-ca/pricing/details/cost-management/) + Billing pricing
- [Public preview: Azure Cost Management](https://azure.microsoft.com/en-ca/updates/introducing-native-azure-cost-management-preview/)

# **Understand the support options available with Azure**

- **[Azure support](https://azure.microsoft.com/en-ca/support/options/)**
- [Azure Support FAQs](https://azure.microsoft.com/en-us/support/faq/)
- [Compare support plans](https://azure.microsoft.com/en-ca/support/plans/)
- [Azure Support: Developer](https://azure.microsoft.com/en-ca/support/plans/developer/)
- [Azure Support: Professional Direct](https://azure.microsoft.com/en-ca/support/plans/prodirect/)
- [Azure Support: Standard](https://azure.microsoft.com/en-ca/support/plans/standard/)
- [Azure Support: Premier](https://azure.microsoft.com/en-ca/support/plans/premier/)
- [How to create an Azure support request](https://docs.microsoft.com/en-us/azure/azure-supportability/how-to-create-azure-support-request)
- **[Knowledge Center](https://azure.microsoft.com/en-ca/resources/knowledge-center/)**

# **Describe Azure Service Level Agreements (SLAs)**

- [Service-level Agreements](https://azure.microsoft.com/en-ca/support/legal/sla/)
- **[SLA for Cloud Services](https://azure.microsoft.com/en-us/support/legal/sla/cloud-services/v1_0/)**
- [SLA for Virtual Machines](https://azure.microsoft.com/en-us/support/legal/sla/virtual-machines/v1_0/)
- [SLA for Azure Active Directory](https://azure.microsoft.com/en-us/support/legal/sla/active-directory/v1_0/)
- [SLA for Azure Functions](https://azure.microsoft.com/en-us/support/legal/sla/functions/v1_0/)
- [Lifecycle FAQ](https://support.microsoft.com/en-ca/help/18486/lifecycle-faq-azure)-Azure
- [Azure updates](https://azure.microsoft.com/en-ca/updates/)